## response to cAMP

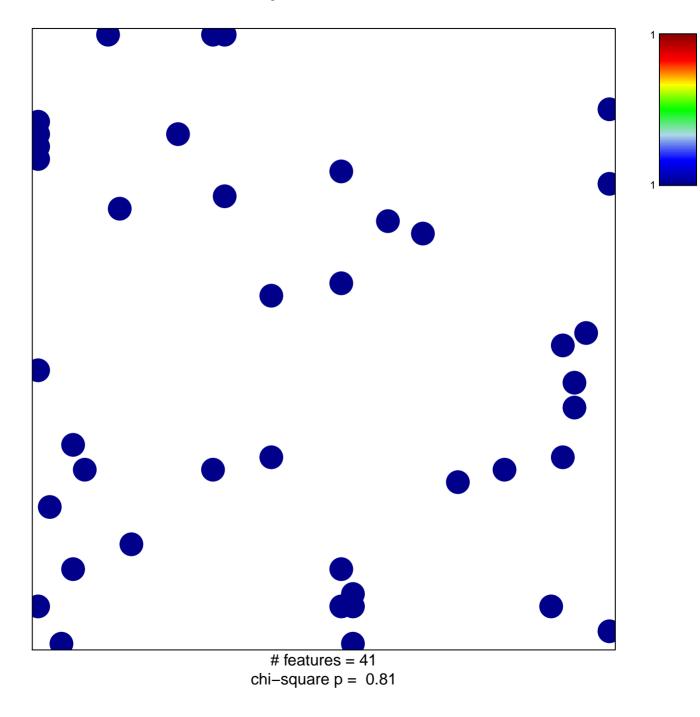

## response to cAMP

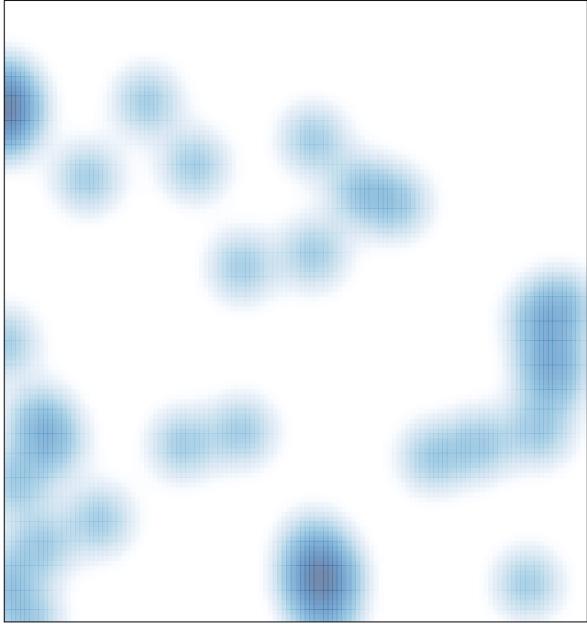

# features = 41, max = 1